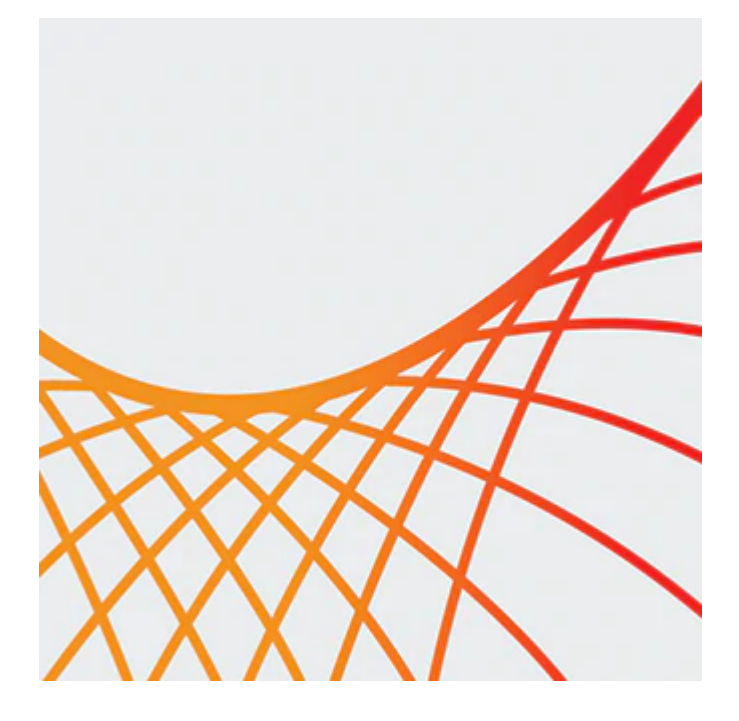

# **Oracle WebCenter Sites 12c for Developers**

This Oracle WebCenter Sites 12c for Developers Ed 2 training enables you to develop and utilize the skills needed to successfully implement WebCenter Sites. You will learn how to execute the developer tasks for using WebCenter Site's content management functionality and it's rendering frameworks for building websites.

By taking this course, you will get an opportunity to build effective user interfaces for content contribution, administer users, roles and access permissions for a content management site, and design and implement a rendering model and it's corresponding caching strategy . Learning how to enhanced your business's web presence with the new Oracle WebCenter 12c functionality such as A/B Testing and Visitor Services.

# **Prerequisites**

Basic knowledge of html,Basic knowledge of Java,Basic knowledge of JSP,Web development experience

#### **Audience**

- Administrator
- Developer
- Implementer

## **Objectives**

- Configure aspects of the user interfaces based on user roles and permissions
- Create and manage a content management site in Oracle WebCenter Sites 12c
- Describe the new Development Constructs introduced in Oracle WebCenter Sites 12c
- Develop templates and element code by using WebCenter Sites custom JSP tag libraries
- Discuss the new functionality introduced in Oracle WebCenter Sites 12c
- Produce a fully functional website
- Understand the building of custom asset types and a content model

## **Topics**

- Introduction to Oracle WebCenter Sites 12c
	- Explaining Concept of Web Experience Management
	- Identifying Components of the Product Architecture
	- Defining WebCenter Sites Terminology
	- Distinguishing Different Types of WebCenter Sites Users
- Oracle WebCenter Sites 12c: User Interfaces
	- Identifying the User Interfaces available with WebCenter Sites
	- Describing the Tasks Performed with each Interface
	- Defining the Users who work with each Interface
- Creating and Configuring a New CM Site
	- Creating a CM site in WebCenter Sites 12c
	- Creating Users in the WEM Interface
	- Discussing User Authentication and Authorization
	- Creating and Assigning Roles in the WEM Interface
- Building the Content Model
	- Designing Content Model
	- Discussing Assets and Asset Types
	- Explaining the Page Asset Type
	- Describing Asset Relationships
	- Defining the Asset Types in a Flex Family
	- Discussing Core Asset Types
- Administrating and Enhancing the Usability of Your CM Site
	- Configuring and Using Tree Tabs
	- Defining Start Menu Items
	- Describing Attribute Editors
	- Discussing URL Management
- Configuring Dynamic Publishing
	- Discussing Publishing Methods
	- Examining RealTime Publishing Architecture
	- Explaining the Approval Process
	- Discussing the Lifecycle of Publishing Content Assets
	- Describing Site Capture Functionality
- Advanced Topics: Asset Data Modeling
	- Exploring the Main Asset Models
	- Examining the Flex Asset Model
	- Discussing the Use of Flex Filters
	- Introducing Proxy Assets
- Working with WebCenter Sites Developer Tools
	- Describing Tools and Utilities for Developers
	- Configuring and Using WebCenter Sites Developer Tools
	- Examining the Property Management Tool
- Programming with Oracle WebCenter Sites 12c
	- Describing Site Design Asset Types
	- Explaining the Purpose of Rendering Frameworks
	- Defining and Contrasting 12c Development Methodologies
	- Describing WebCenter Sites Programming Objects
- Building Templates
	- Creating Templates for Building a Website
	- Invoking Other Templates and Elements
	- Retrieving and Rendering Asset Data
	- Building Links to Content
	- Creating Code for Rendering Images
	- Generating Navigational Components
- Coding Templates for Web Mode
- Discussing Requirements for In-Context Editing
- Coding for In-Context Content Editing
- Coding for In-Context Presentation Editing
- Coding for In-Context Content Creation
- Caching
	- Defining Resultset Caching
	- Discussing Architectural Overview of Page Caching
	- Explaining Cache Criteria
	- Explaining Compositional Dependencies
	- Working with Embedded Pagelets
- Mobile Delivery
	- Discussing Prerequisites for Developers
	- Explaining Key Concepts for Mobile Delivery
	- Configuring Mobility Features
- Working with A/B Testing
	- Discussing Concepts of A/B Testing
	- Understanding the Lifecycle of A/B tests
	- Explaining the Developer Tasks for A/B tests
- Visitor Services
	- Describing how Visitor Services are used by Marketers
	- Explaining the Developer Tasks with Visitor Services
	- Discussing the Visitor Services Architecture